# **DIOGENE Dove mi trovi?**

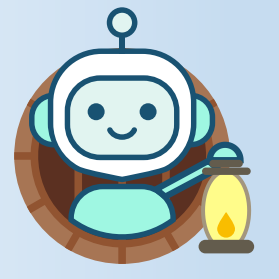

*L 'a s s i s ten te virtuale di Cooperazione Applicativa per la Gestione dei*

*Contratti di Supplenze Brevi, Annuali, Maternità ed Incarichi di Religione*

### **Prova la nuova funzione vocale!**

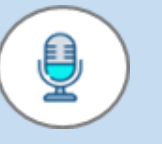

forma vocale e riceverai le risposte sia in forma testuale che vocale.

Accedi alla tua sezione personale su **Cooperazione Applicativa** e guarda in basso a destra dello schermo! Basta un semplice clic sull'icona di Diogene per iniziare la conversazione.

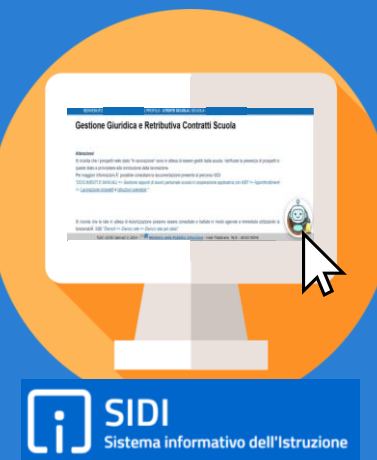

### **Come posso aiutarti?**

Diogene potrà aiutarti per l'utilizzo delle funzioni di Cooperazione Applicativa per l'instaurazione e gestione dei contratti. Per ricevere assistenza puoi porre domande sia digitando un testo che attivando la funzione vocale.

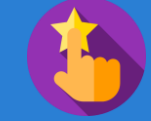

**CONSIGLI UTILI***: utilizza sempre frasi semplici, non troppo brevi, ma con termini appropriati.*

## Poni le tue domande in **Lascia un Feedback! C C C**

Ricordati di lasciare un **feedback** dopo aver ricevuto il supporto da Diogene! Le tue indicazioni ci aiuteranno a migliorare il servizio offerto a tutti gli utenti!

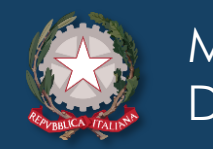

Ministero dell'Istruzione

 $\sum$  Direzione Generale per i Sistemi Informativi e la Statistica